## **Drush 3.0 Beta 1 Cheatsheet**

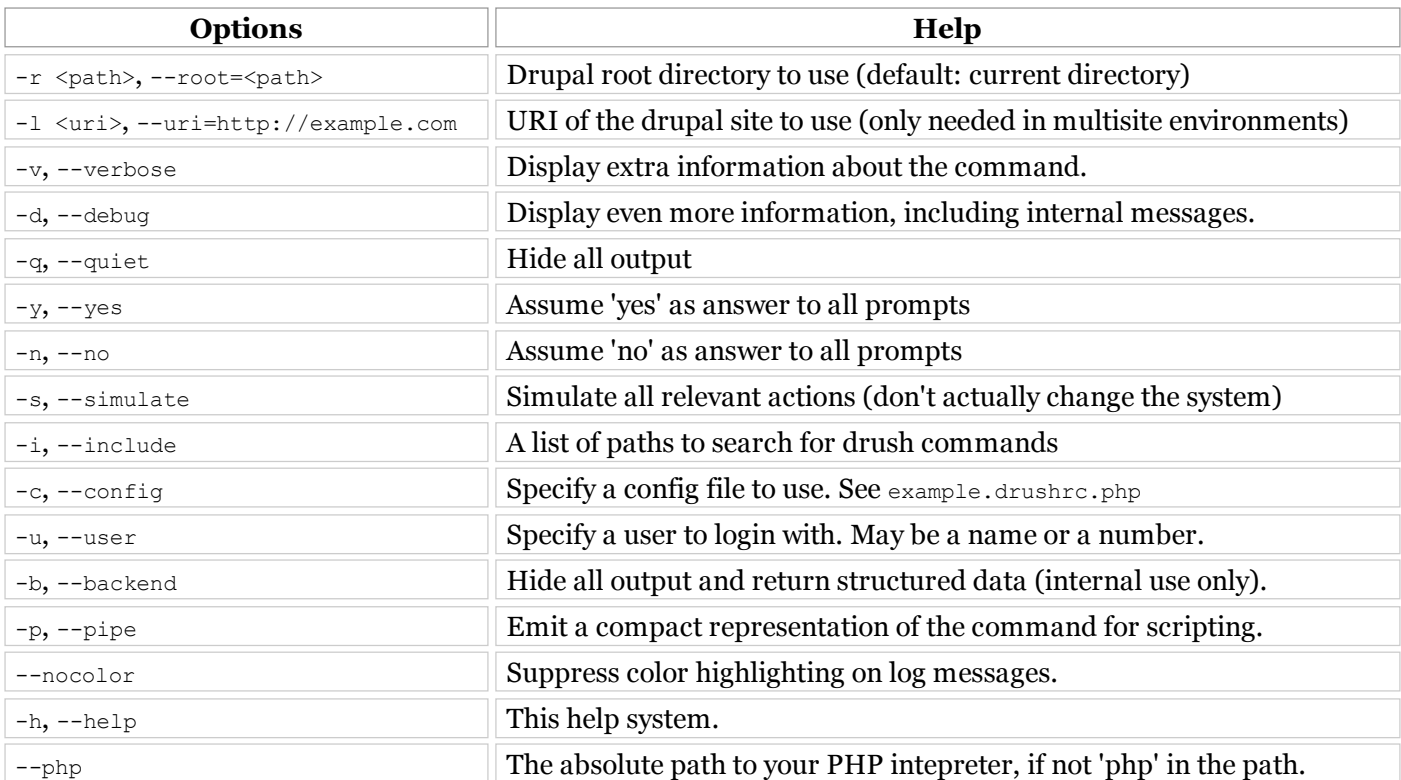

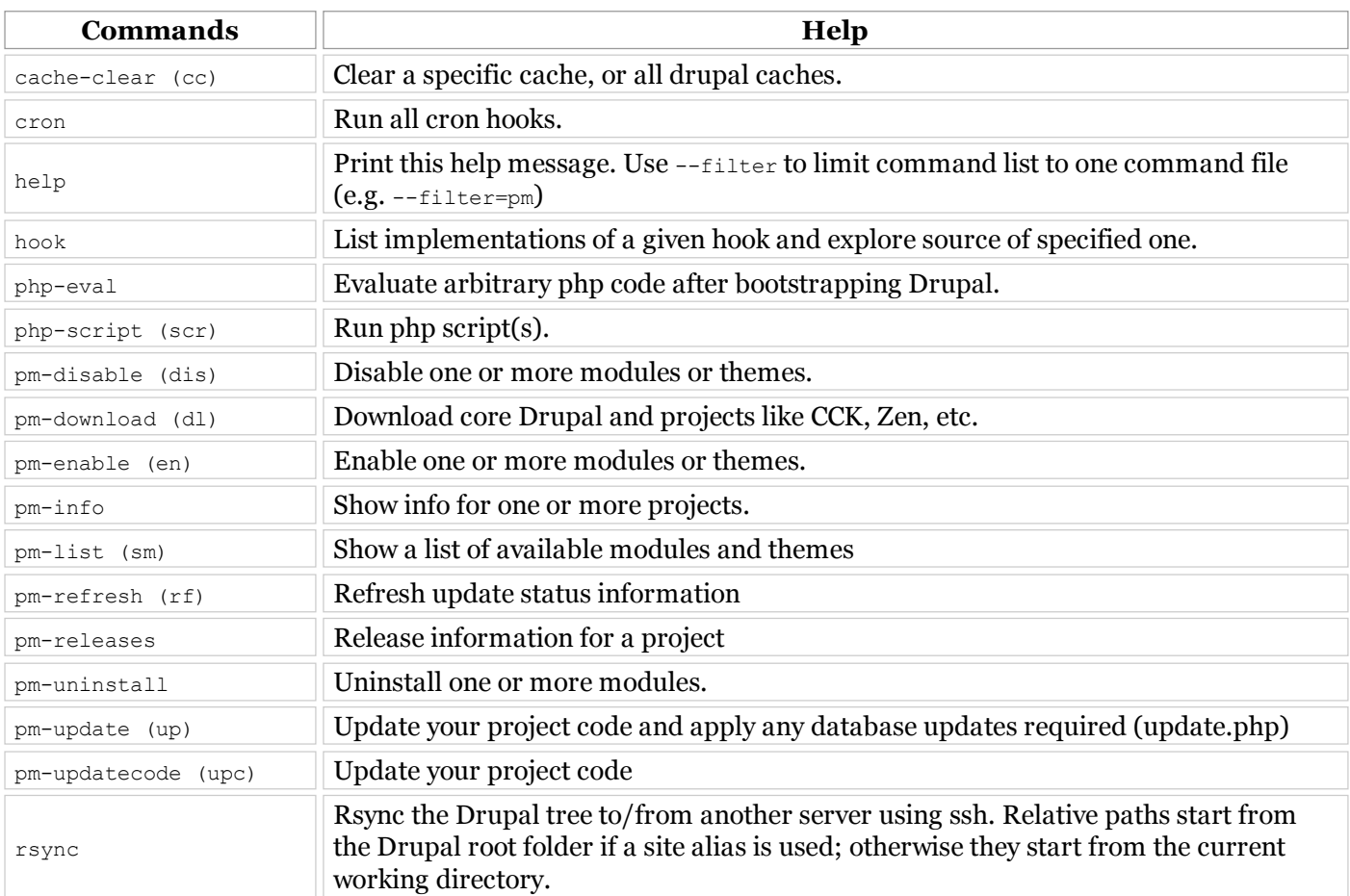

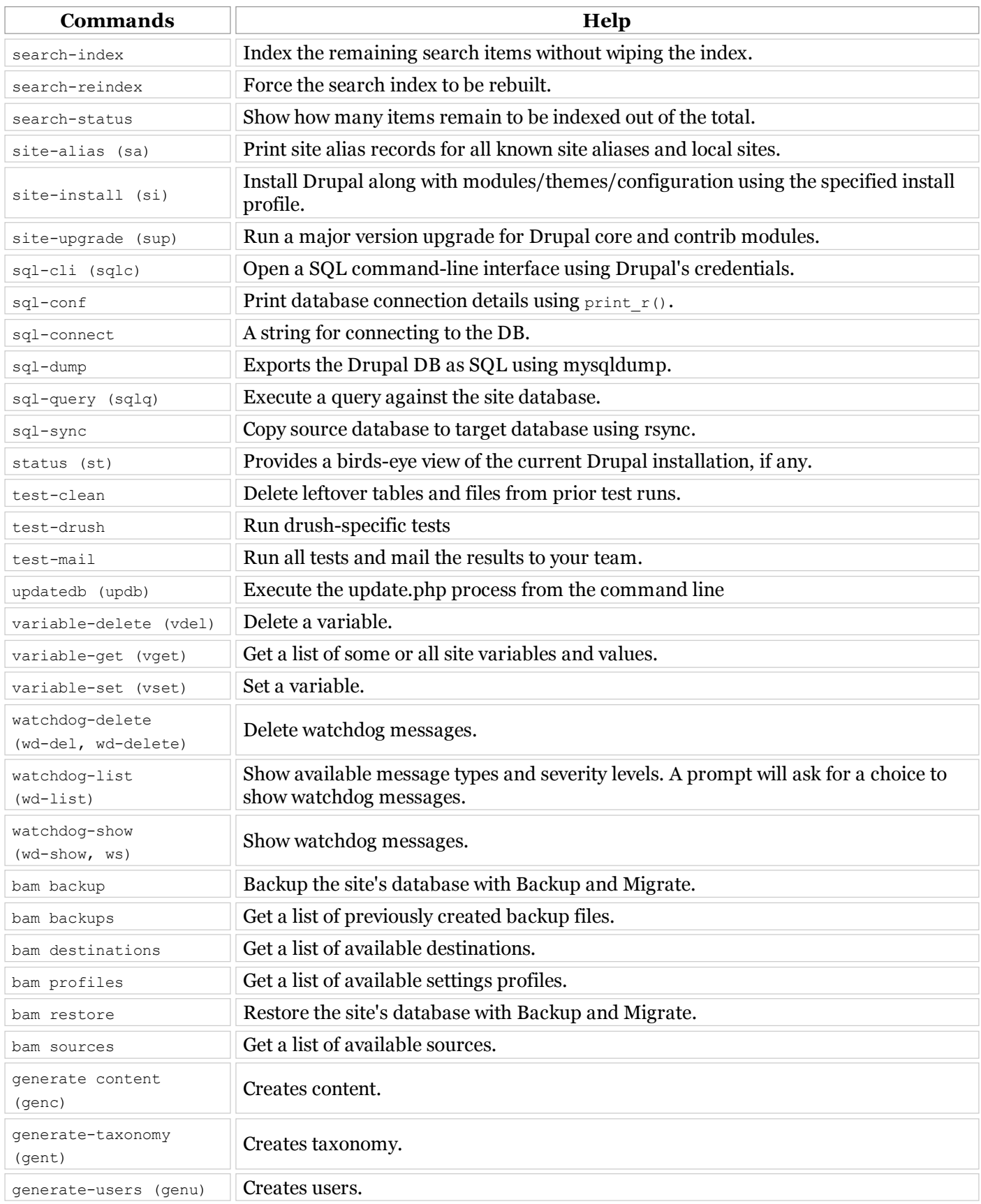